## Release Notes: GCC 4.9.2.201803-GNURL78

20<sup>th</sup> of November, 2018

CyberThor Studios Ltd. is releasing the GCC 4.9.2.201803-GNURL78, a cross compiler tool for Renesas RL78 micro-controllers.

## **SALIENT FEATURES**

The GCC 4.9.2.201803-GNURL78 toolchain is based on:

- ❖ GCC 4.9.2 [released]
- ❖ Binutils 2.24 [released]
- Newlib 2.2.0 [released]
- ❖ GDB 7.8.2 [released]

The latest patches are applied to GCC, Binutils and Newlib sources.

# ABOUT GCC 4.9.2.201803-GNURL78

| Release Version:     | GCC 4.9.2.201803-GNURL78                                                                                  |
|----------------------|----------------------------------------------------------------------------------------------------|
| Release Date:        | 20 <sup>th</sup> of November, 2018                                                                        |
| Platforms Supported: | Red Hat GNU/Linux v8.0 or later (or compatible distribution) Windows XP, Windows 7, Windows 8, Windows 10 |
| Language:            | C, C99, C++                                                                                               |
| Targets:             | G1X, I1X, D1X, LIN MCP, F1X, and L1X                                                                      |
| Object File Format:  | ELF                                                                                                    |

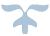

### CHANGES IN GCC 4.9.2.201803-GNURL78

This section describes the fixes made in the GCC 4.9.2.201803-GNURL78 release.

### GCC/Binutils:

- 1. [Improvement] Disabled the default -ftree-loop-im option for optimization purposes.
- 2. [Improvement] The muse-es option is now used by default.

- 3. [Bug-Fix] When using the -fdata-section option, the \_far variables are now correctly saved in frodata.
  4. [Bug-Fix] Disabled interruption inside the multiplication instructions for g13 targets.
  5. [Bug-Fix] Fixed the push CS instruction generation when both -msave-cs-in-interrupts and -muse-es were
- 6. [Improvement] Improved code size by optimizing various instructions and instruction costs.

#### INSTALLER and RPM:

- 1. The GCC 4.9.2.201803-GNURL78 Installer onwards supports the 'Custom Installation' and 'Default Installation' modes. The 'Default Installation' mode is set by default where the tools are installed into the default location at "C:\Program Files\GCC 4.9.2.201803-GNURL78" and the user's username and activation key are silently accepted if cached in the registry.
- 2. The GNURL78 ABI (Application Binary Interface) is made available on our GNU Tools support website (https://gcc-renesas.com) and also provided along with Linux RPM and Windows installer.

### Notes:

This installer does not provide an option to integrate the GNURL78 toolchain with e2 studio, as the e2 studio IDE will automatically detect the GNURL78 toolchain installation on start-up for integration. Alternatively, you may use the 'Toolchain Management' feature in e2 studio to achieve this.

For details on e2 studio please visit the following link below: http://www.renesas.com/products/tools/ide/ide e2studio/index.jsp

There is no support in this installer to integrate toolchain with the HEW IDE.

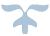

# KNOWN ISSUES IN GCC 4.9.2.201803-GNURL78

This section describes the known issues in the GCC 4.9.2.201803-GNURL78 release.

1. ES is used without being initialized.

## Workaround:

In order to initialize ES, the address should be stored in a far pointer before usage. So instead of:

```
((volatile reg __far*)0x000FFF).bit._1 = 0;
the code will be:
volatile reg __far *address0 = 0x000FFF;
(*address0).bit._1 = 0;
```

2. The \_\_\_far keyword is not supported for C++ projects.

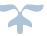

# FREE SUPPORT FOR GCC 4.9.2.201803-GNURL78

For free technical support, please register at <a href="https://gcc-renesas.com">https://gcc-renesas.com</a>

For your feedback and suggestions, please visit <a href="https://gcc-renesas.com/help/contact-us/">https://gcc-renesas.com/help/contact-us/</a>

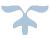